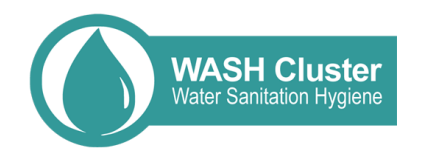

## **4W Matrix Guidance Note for Ethiopia WASH Partners (How to fill in the 4W Matrix)**

If you need help filling in the matrix or have any questions, please contact the WASH Cluster (wash.cluster.ethiopia@gmail.com)

**PLEASE KEEP IN MIND THAT 1 LINE = 1 ORGANIZATION doing 1 ACTIVITY in 1 LOCATION for SEVERAL BENEFICIAIRIES –** For example, if you are doing two different activities in the same locality (Woreda or Kebele), please fill in two lines or if you are doing the same activity in two different localities (Woreda or Kebele), please fill in two lines.

**Please fill in as much information as you can, including information for the past months.** Fill in the matrix with all available information. Disaggregate beneficiaries by sex and age. Leave cells blank when not sure or when no data is available.

**Only the "4W" tab and the "Contact" tab need to be filled in.** The other tabs contain data for the drop down menus and are there for information only. No action needed. Please use the drop down menus only and do not copy-paste data from outside sources. The spreadsheet is locked on purpose to avoid typo mistakes and to guarantee data harmonization and consistency. All data from other sources will not be taken into account during the data analysis phases.

**Only information about activities included in the drop down menus (list is in "Activities" tab) are required.**  There is an "other" option that you can use to specify activities that are not in the drop down menus. In that case, write the activity in the comment section at the end. This 4W matrix is not a general activity tracking matrix but a cluster indicator monitoring matrix. Only selected activities that contribute to calculating indicators are available in the drop down menus.

**Fill in the contact information in the "Contact" tab for the one person responsible for filling in the matrix for your organization, agency or department.** Only one focal point per organization is required. Please only insert one name. This name can be changed from month to month.

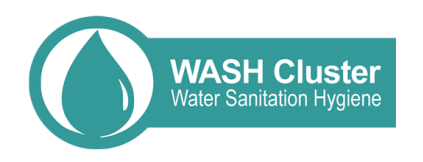

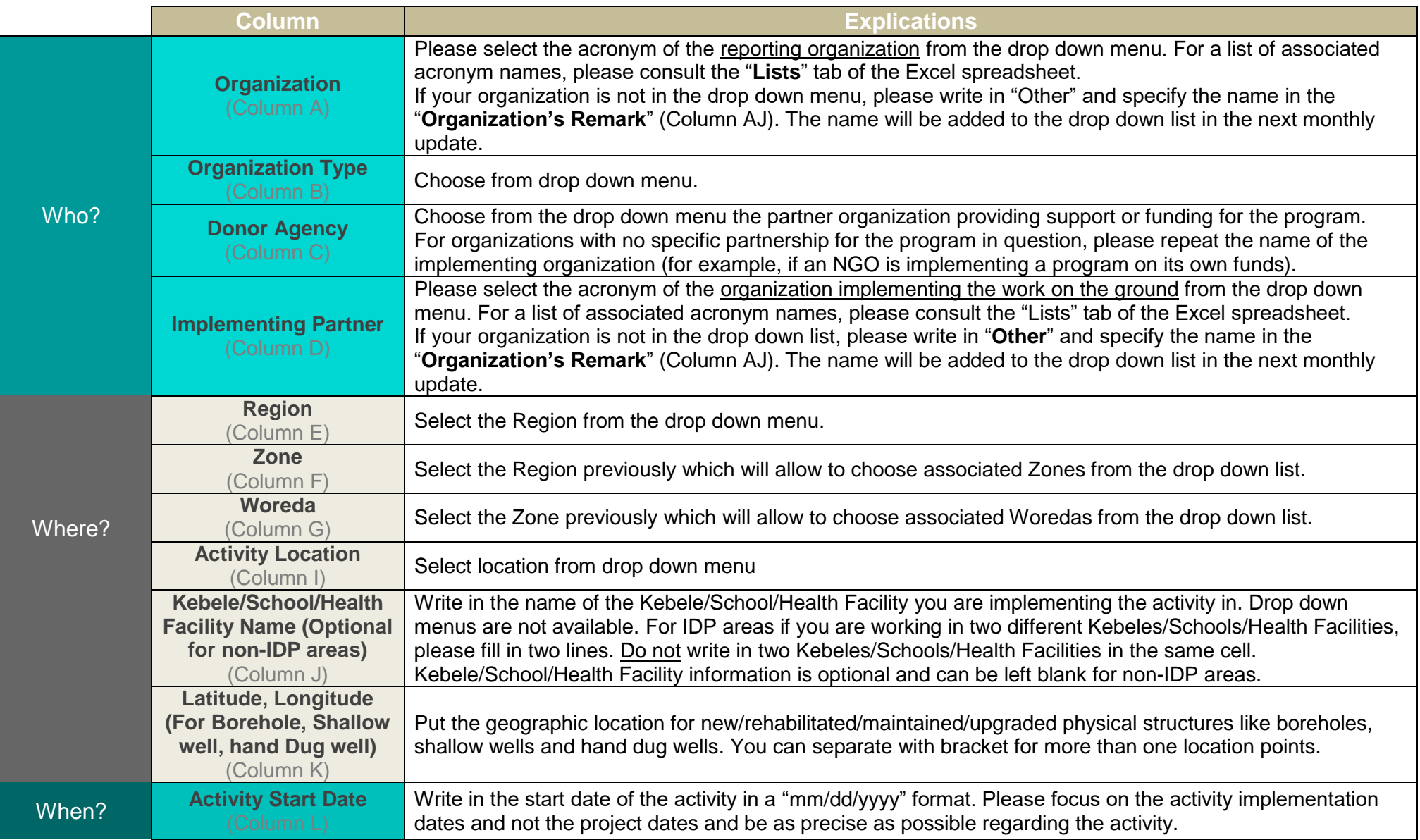

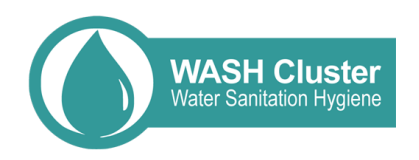

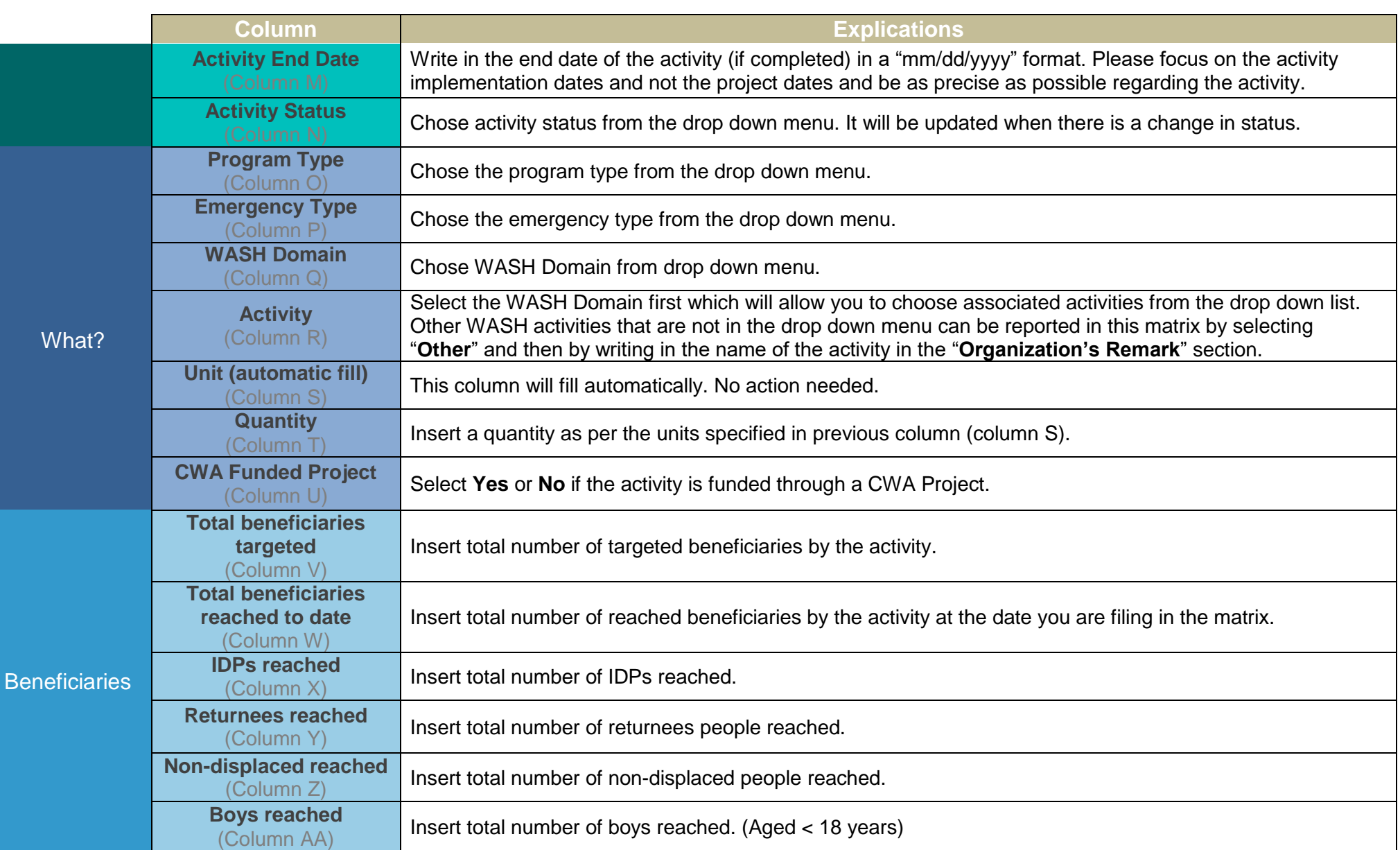

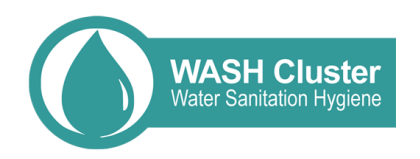

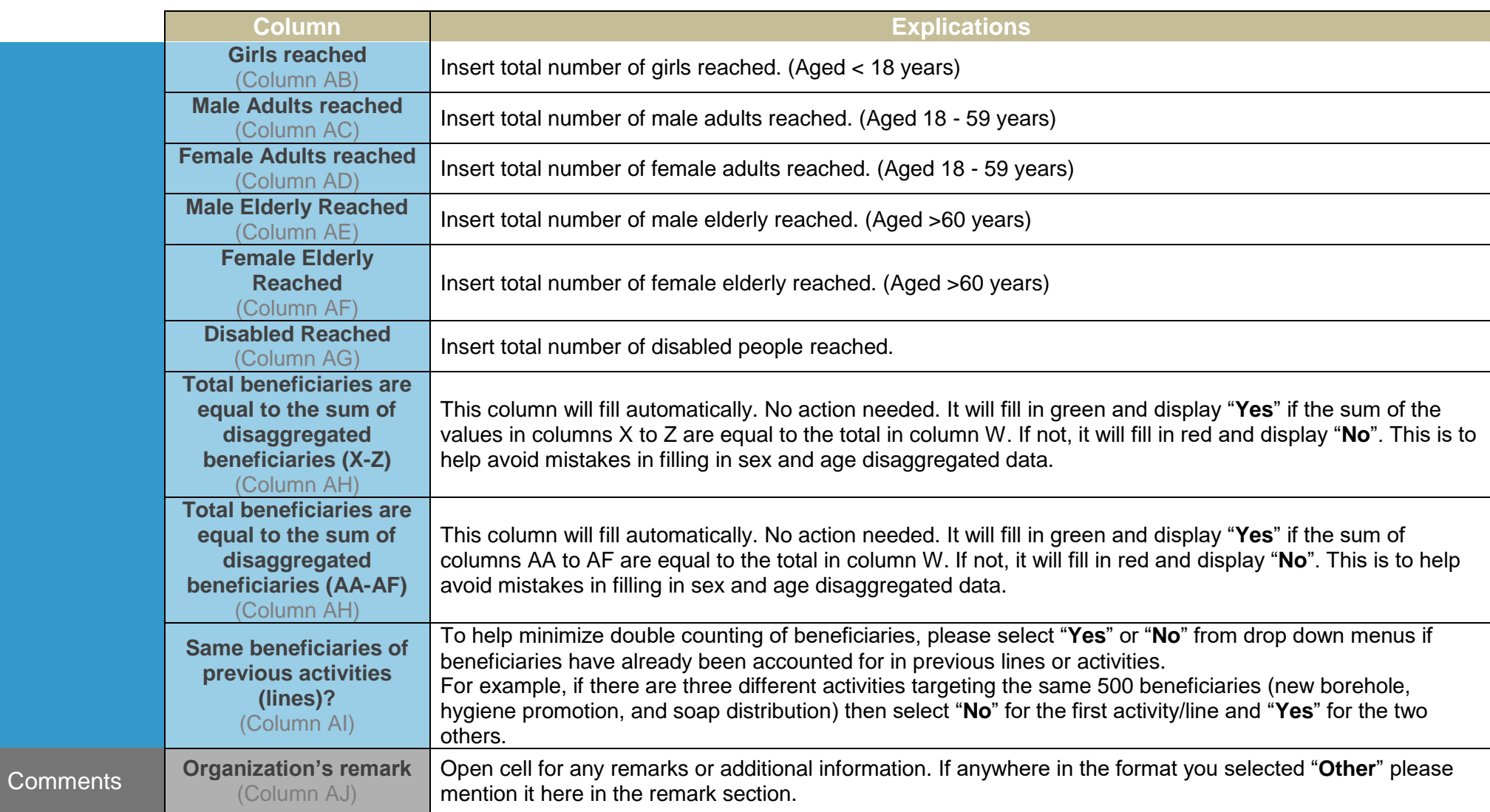